## DownAlbum Crack Patch With Serial Key [Updated] 2022

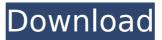

## DownAlbum Crack Free [Win/Mac]

One of the most downloaded Chrome extensions in 2018 Downloads as many photos as you want from Twitter, Facebook, Instagram, Ask.fm, Pinterest, & more No need to worry about confusing and esoteric settings; DownAlbum Cracked Version shows you exactly what it's doing Whether you're looking for a funny cat picture or a "Perfect 10" selfie, you'll find it right here.The Bharatiya Janata Party (BJP) ended up winning just a handful of seats, while it had hoped to make inroads in crucial contests in Punjab, Goa and Manipur, according to trends from the Election Commission of India (ECI).The trends indicate that the BJPled National Democratic Alliance (NDA) had a winning day, although it is losing its pan-India momentum after its vote share dipped after a strong start in the mid-term elections. By early evening, neither the BJP nor the NDA could predict what would happen in Goa and Manipur.In Himachal Pradesh, the ruling Janata

Dal-United (JDU) has won all by a large margin. In Tamil Nadu, the BIP's general secretary Ram Madhav said the party would be contesting in eight states, but a day after the election results were declared, it contested none. In West Bengal, the BIP had hopes of making inroads in West Bengal after the state voted for Narendra Modi twice. But the party was shut out of the state, a bad sign in a state that has been ruled for 20 years by the Left Front.Congress led by Rahul Gandhi won the most seats, winning 391; this is a significant gain from 262 in 2014. The Congress won just 31 of the 42 seats in the Northeast, far less than its overall strength in the region. "Hang on to what you've got," Congress leader Mani Shankar Aiyar told NDTV. The Congress won its best ever performance in Gujarat, where it won all 26 seats, while the party did well in Maharashtra. The Congress has not been at its best in North India. It did well in Punjab, where it won five seats. In Kerala, it won four seats, while in the Northeast, it won just one seat. "The BJP's failure to play the game of the country's development has been the Congress' success," said Congress leader Shashi Tharoor. The Nationalist Congress Party

## DownAlbum Crack Keygen PC/Windows [2022-Latest]

You can now quickly download your Facebook photos with DownAlbum — an open-source Chrome extension, which simplifies the process of sharing and downloading your photos from Facebook by providing a single place where you can view and download your friends' photos. Key features Downloading an album: Drag and drop photos from the browser directly to DownAlbum for processing. Photo previews: Preview each photo in browser and get an idea on the quality of the image. Profiles management: see profiles and followers of the individuals in the albums you want to download. Share albums: Share photos from

your various albums and albums your friends are sharing. Download album: Download a selected albums for offline storage. Unsupported platforms: For now only supports Facebook, but the developers promise support for more platforms in the future. If you liked DownAlbum, please rate the extension and leave feedback in the comments below. Download DownAlbum Download All Your

Photos to Linux Next time you're looking for a great way to download lots of photos from Facebook, Instagram, Tumblr, and other platforms, which are just a few ways to save your photos in various sizes and formats, then have a look at Linux. As the users of the Linux platform are few, you'll have to do some tricks, but that won't be a problem. Here is a very efficient tip, in case you haven't done it yet, that will help you download all the photos on your Facebook albums, Instagram feeds, Tumblr blogs, etc. Some Tips and Tricks For the majority of platforms, you'll have to do a few things, in order to change how the photos appear in the web browser, after you've downloaded them. The first thing you need to do is to organize your photos. If they are on Facebook, you can find that option in your profile and click on it. In case the photos are on Tumblr, Twitter, or Instagram, you need to go to their websites. Once you've done it, either way, you need to use a tool that will download all the pictures for you. The best tool for this work is DownAlbum. Download it for free in the Chrome web store. Open a web browser and go to the website. On the web page, click on the "Download" button on the extension's main page, and select "Show me all", then press � b7e8fdf5c8

## DownAlbum Crack + Registration Code Free Download [Latest 2022]

Download huge photo albums from all major social networks in one click. Supported Social Networks: Facebook, Instagram, Pinterest, Twitter, Ask.fm, Tumblr and Google+ Questions & Answers How to add this web extension to Chrome? The extension allows you to download Facebook, Twitter, Instagram, Ask.fm, Pinterest, Tumblr and Google+ albums in bulk. With the extension you'll get a new button on the top right corner of the page. Simply click on it and the toolbar will expand. You'll then be prompted to install the extension. How to download photo albums from Facebook? Just click on the "Install" button from the sidebar. How to download photo albums from Instagram? Go to the "More" section, then click on the "Instagram" button. The browser will then start downloading all images of your Instagram albums. How to download photo albums from Twitter? Go to the "More" section, then click on the "Twitter" button. The browser will then start downloading all images of your Twitter albums. How to download photo albums from Google+? In the Search box, type "All apps." You'll see that the Google+ has an icon. Click on it. A drop-down box will appear, showing the extension for Google+. Click on it. The browser will start downloading all images of your Google+ albums. How to download photo albums from Tumblr? Just click on the "Install" button from the sidebar. How to download photo

albums from Ask.fm? Click on "Extend" from the sidebar. How to download photo albums from Pinterest? From the "More" section, click on the "Pinterest" button. The browser will then start downloading all images of your Pinterest albums. How to download photo albums from Facebook? How to download photo albums from Instagram? How to download photo albums from Twitter? How to download photo albums from Google+? How to download photo albums from Tumblr? How to download photo albums from Ask.fm? How to download photo albums from Pinterest? How to download photo albums from Facebook? How to download photo albums from Tumblr? How to download photo albums from Ask.fm? How to download photo albums from Pinterest? How to download photo albums from Facebook? How to download photo albums from Instagram? How

## What's New In DownAlbum?

A dropdown menu (formerly just a button) to save a whole photo or album. Only available while on the selected social media site. Download whole photo albums with haste DownAlbum Help: DownAlbum is a Chrome extension for downloading whole photo and album images directly from Facebook, Instagram, Pinterest, Twitter, Ask.fm, & more DOWNLOAD: Saves multiple photo/album images at once Dropdown menu buttons for Facebook, Instagram, Pinterest, Twitter, Ask.fm, & more Quick and easy to select and download No Limits, all changes happen instantly Access your saved images by downloading the XML/CSV file from your Downloaded Pictures folder Photo/Album list includes information

# such as image source, album source, image size & more Download and clear images from multiple albums in one click Download multiple images from multiple albums from multiple sites at once Basic download settings such as the photo resolution & the image name can be customized Login/Logout Settings: Log in to a site to download from: Yes/No Logout to stop image downloads for this website: Yes/No Limit one per session: 1/2/3/4 Refresh Interval: 1 minute/5 minutes/10 minutes/infinite Photos to download are

minute/5 minutes/10 minutes/infinite Photos to download are refreshed every: minutes ... Free & easy to use Download whole photo albums with haste How to Install DownAlbum: Download and install the extension Open the chrome menu and select "tools" from the drop down menu (top right) Select "Extensions" Select the "Web Store" tab Search for DownAlbum Click on the small square icon to install the extension DownAlbum is a simple to use extensions that will help you download whole photos and albums with a single click. Only available while on the selected social media site, this simple add-on will provide you with a dropdown menu to download multiple images at once, in one shot. A useful tool with some uninspired design choices The extension works with popular social media platforms, like Facebook, Instagram, Twitter, Pinterest and Ask.fm. The extension display its drop-down menu only when you're on one of those websites; otherwise, it won't work. Speaking of the drop-down menu, I can't really say that I'm a fan of the colors or the design.

## System Requirements:

Windows 10 OS – Windows 7 and 8 users need to upgrade to the newest operating system for the game. 15GB of free disk space 2GB of RAM At least a 1.6 GHz processor A minimum resolution of 1024 x 768 pixels Internet access Minimum sound card installed (recommended) 60 frames per second Keyboard and mouse required A game hard drive or a CD-ROM drive A stable internet connection GeForce 8500 or

# **Related links:**

https://voxpopuli.kz/wp-content/uploads/2022/07/vullat.pdf https://thoitranghalo.com/2022/07/04/samsung-auto-backup-crack-patch-with-serial-key/ https://oag.uz/en/nfsdiamond-crack-free-for-pc/ https://cursos-bonificados.com/noticias/pockettube-for-chrome-crack-with-keygen-download-latest/ https://www.standish.org/sites/g/files/vyhlif5026/f/pages/how to start a business in standish me.pdf https://holidaygifts.review/verypdf-mini-emf-printer-crack-free-download/ https://aula.ciapse.edu.pe/blog/index.php?entrvid=23805 https://euro-math-soc.eu/sites/default/files/webform/SWF-Encrypt.pdf http://touchdownhotels.com/work-time-calculator-crack-serial-key-pc-windows-updated-2022/ https://bbv-web1.de/wirfuerboh brett/advert/emco-network-software-scanner-11-61-crack-latest/ https://wetraveleasy.com/2022/07/04/toval-crack-for-windows-latest/ https://anviobber.com/hula-girl-crack-keygen-win-mac-updated-2022/ http://www.vxc.pl/wpcontent/uploads/2022/07/FxImage Compressor Crack Free Download MacWin 2022.pdf https://upiniun.com/wp-content/uploads/2022/07/SmartDraw.pdf https://lanfucai.com/wp-content/uploads/2022/07/ChangeVersion.pdf https://botkyrkaboxning.se/wp-content/uploads/2022/07/fiorhib.pdf http://evapacheco.es/?p=7722 https://acsa2009.org/advert/w2-generator-crack-activation-code-latest/ https://diariosinfiltro.com/advert/autosales-free-download-pc-windows/

https://towntexas.com/wp-content/uploads/2022/07/chaher.pdf